## KIM\_GLIS2\_TARGETS\_DN

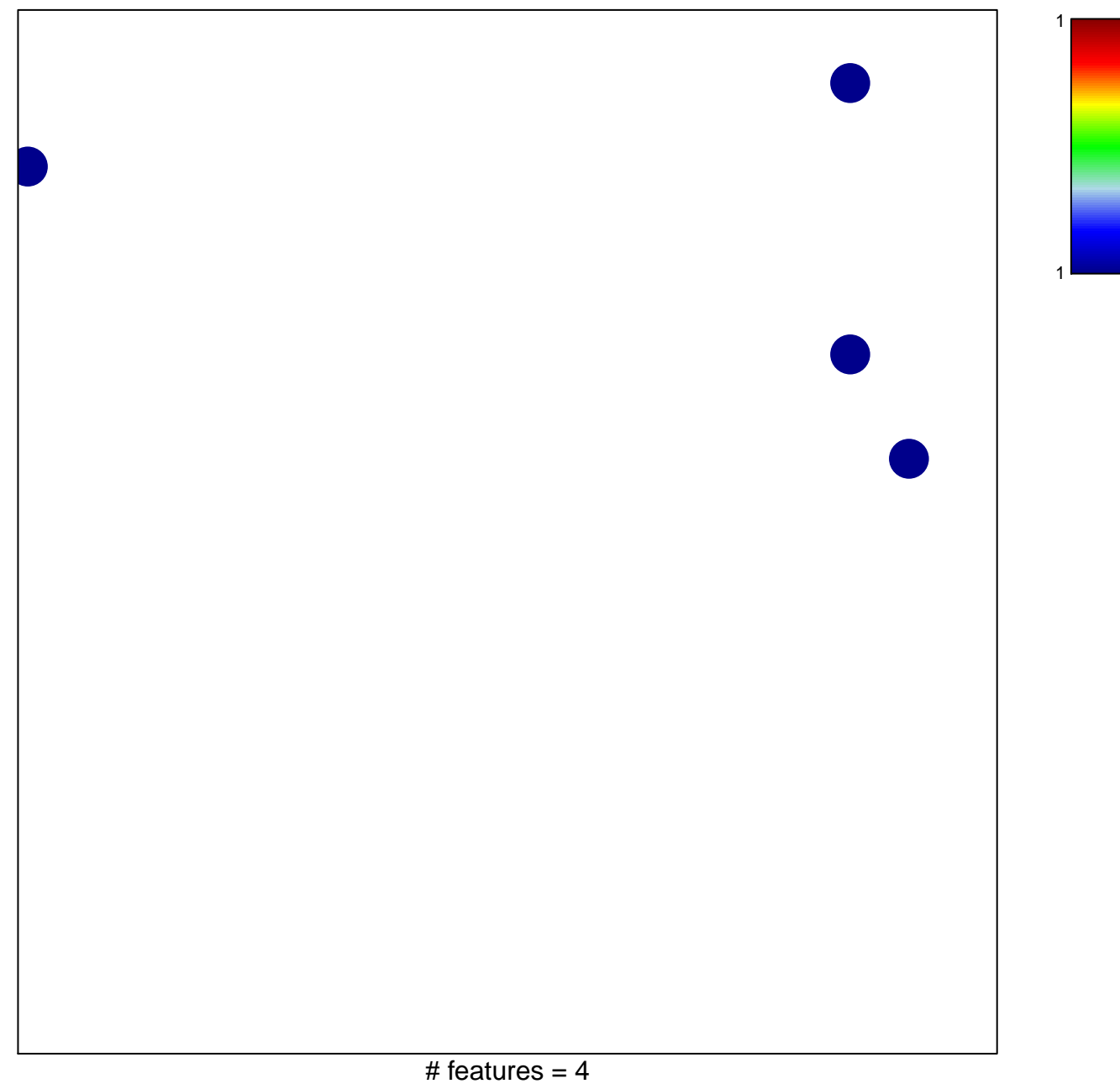

chi-square  $p = 0.83$ 

## **KIM\_GLIS2\_TARGETS\_DN**

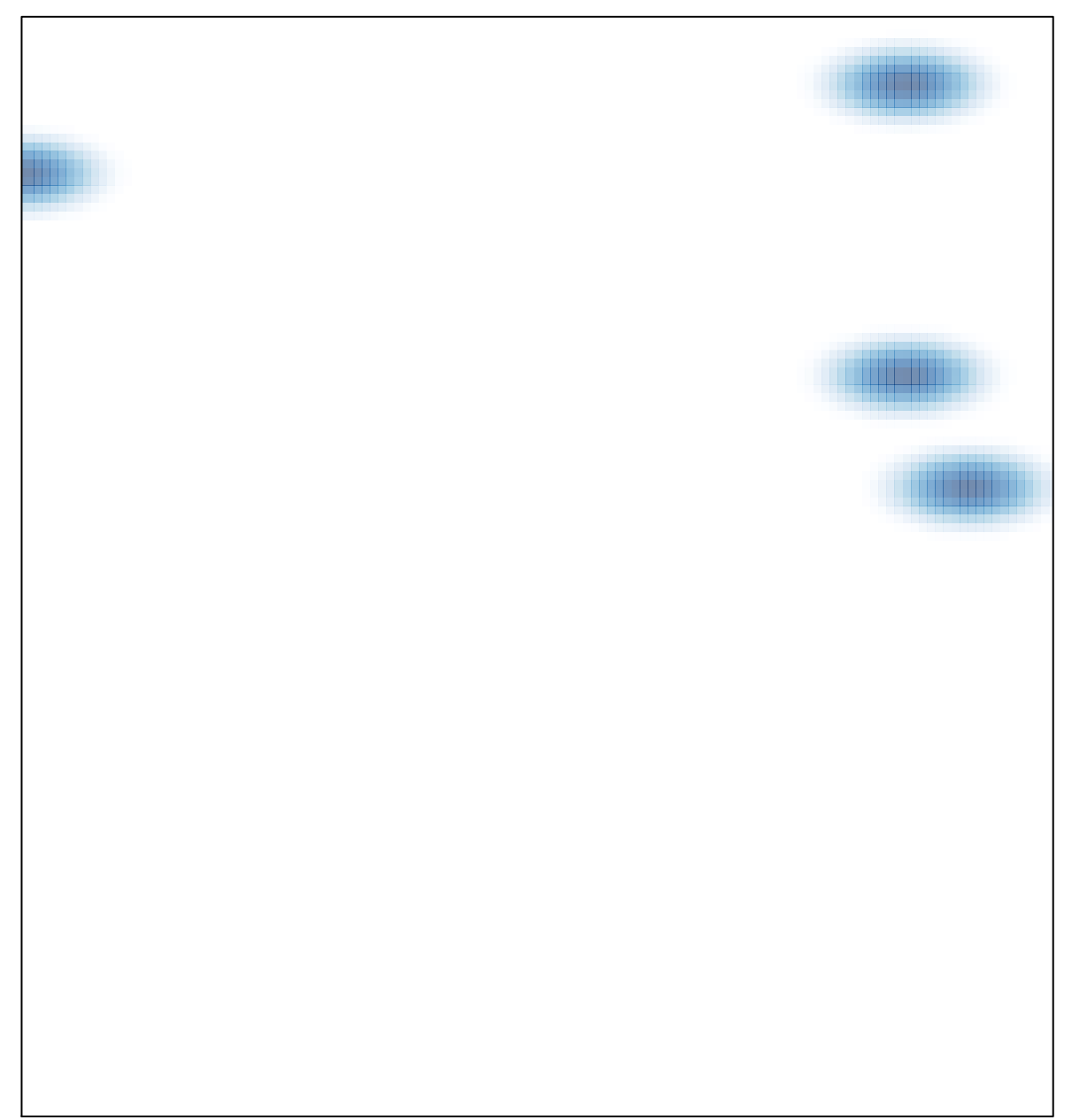